## SEMESTER PLAN

T P C 1 6 3

Civil Engineering Drawing-3 (CAD)-( 66464)

6 th Semester,Civil Wood Technology.

Class Teacher: Syed Sajjad Hossain(SSH), Guest Teacher (Civil wood).

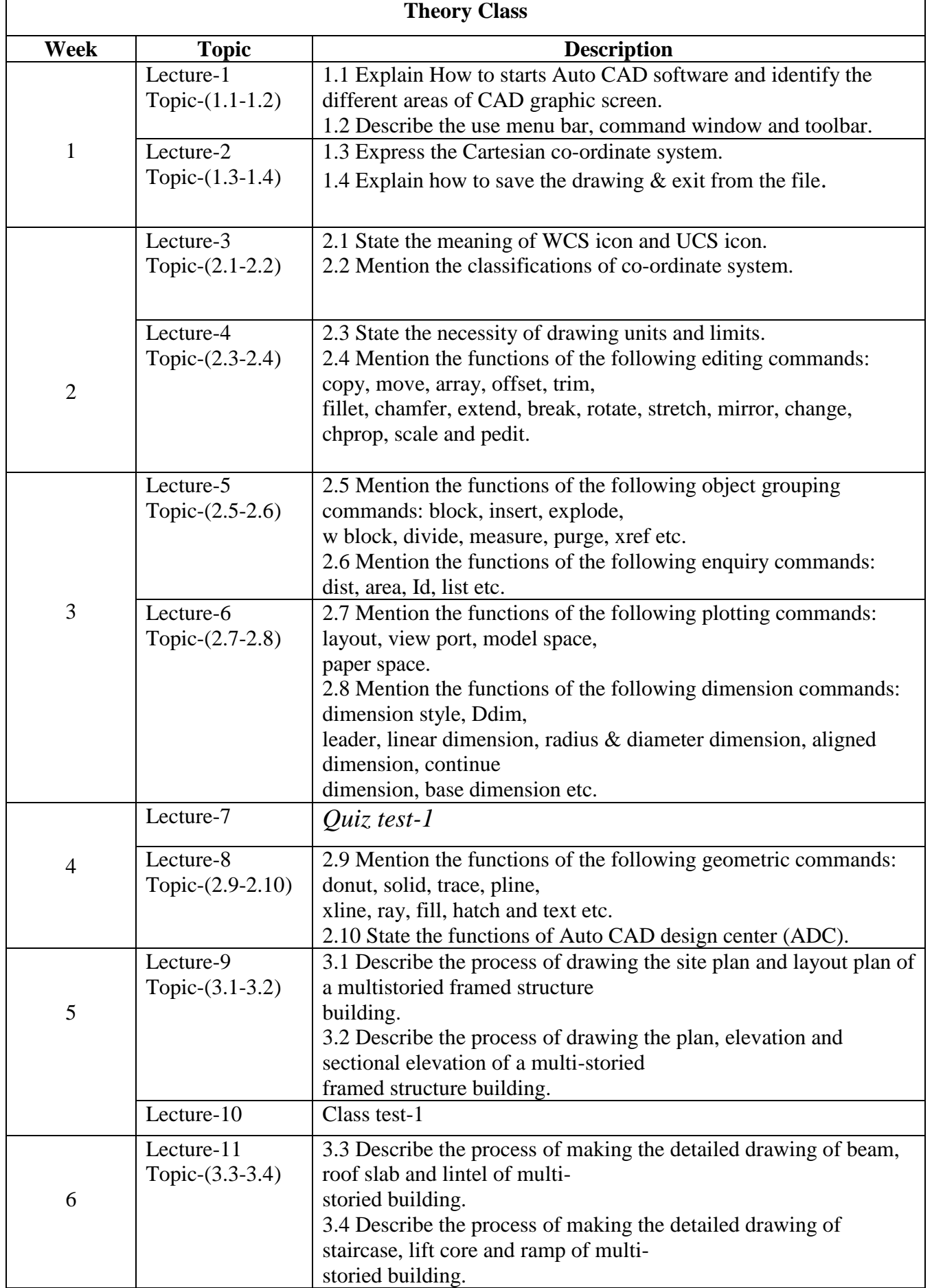

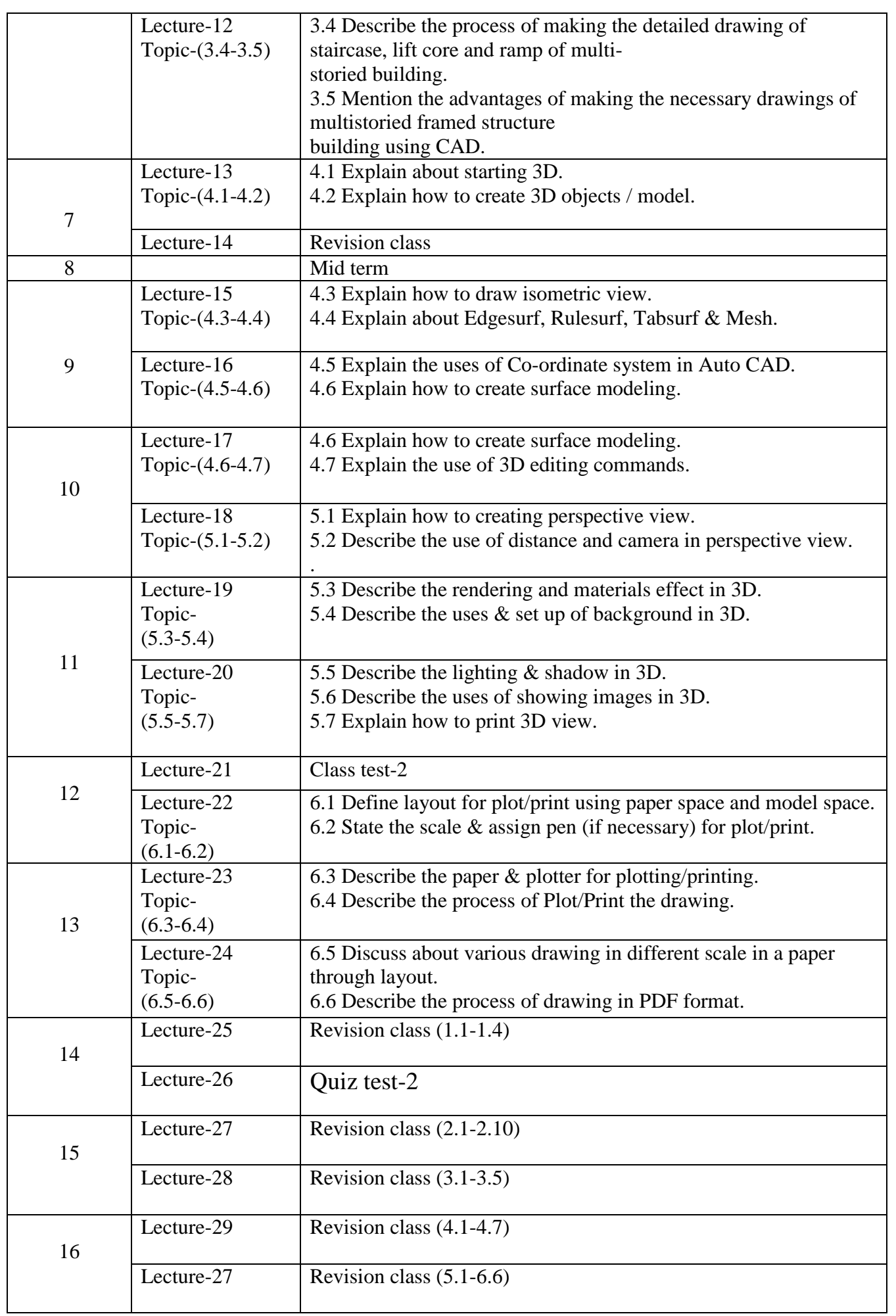

## **Practical:**

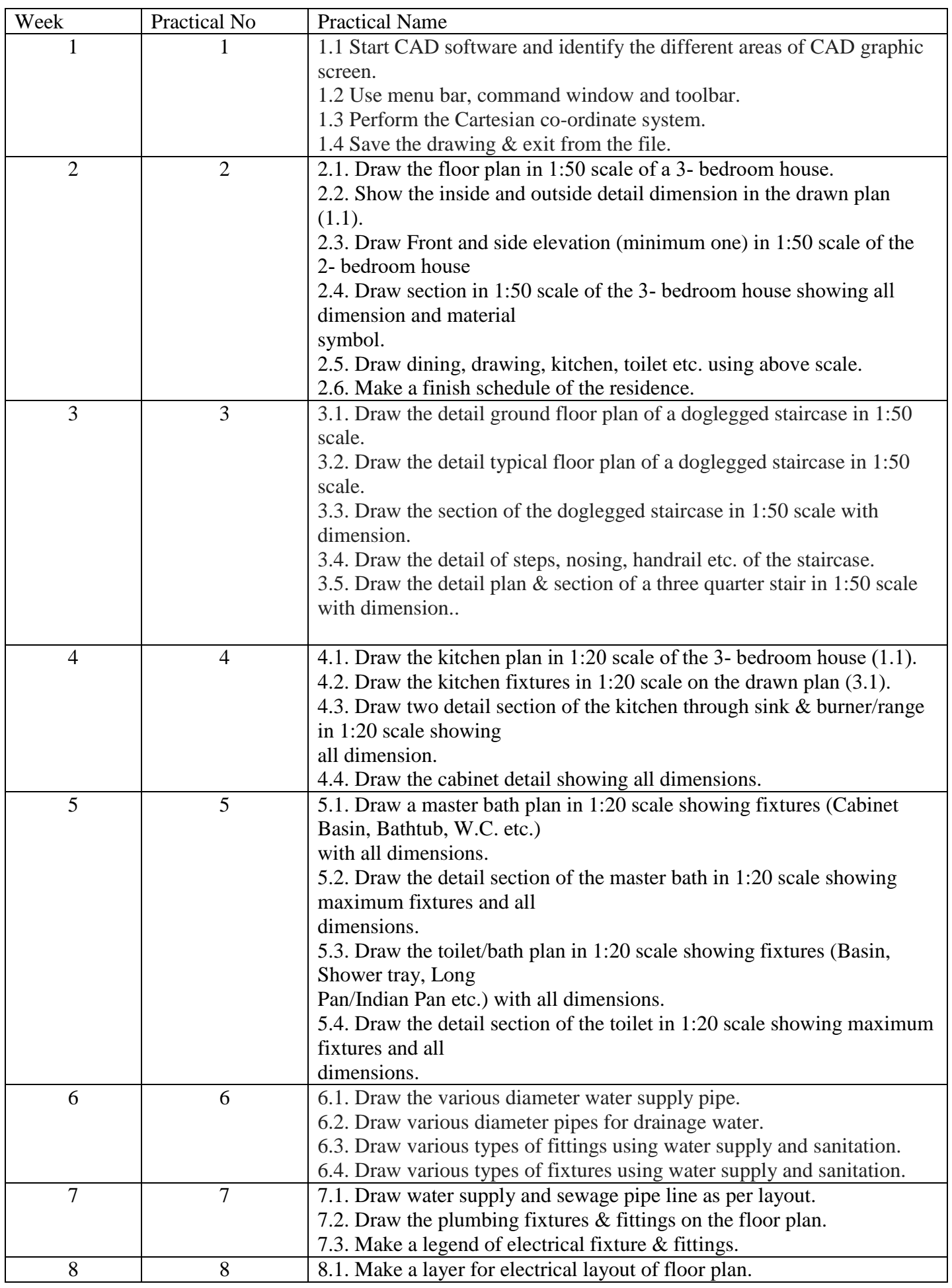

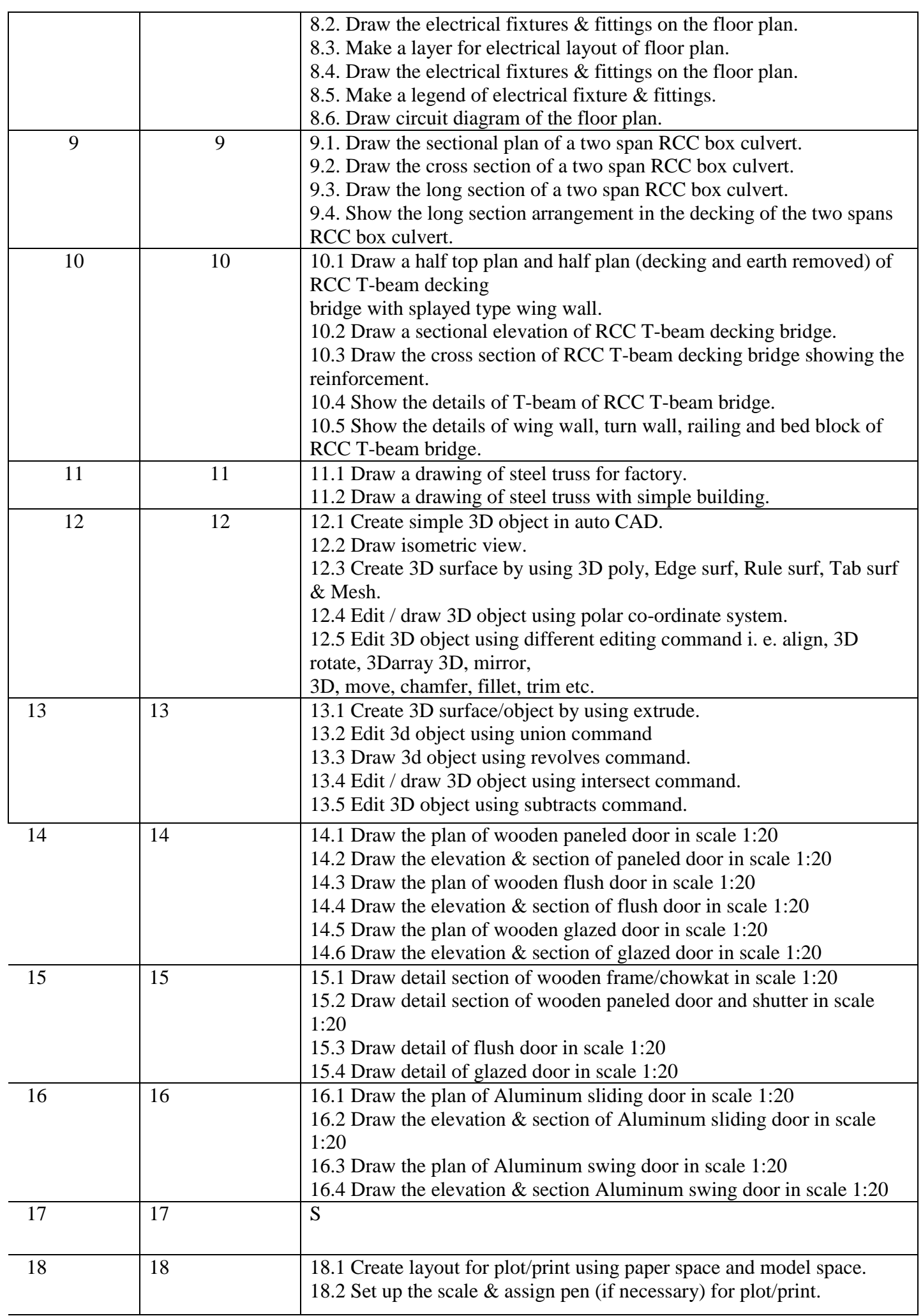

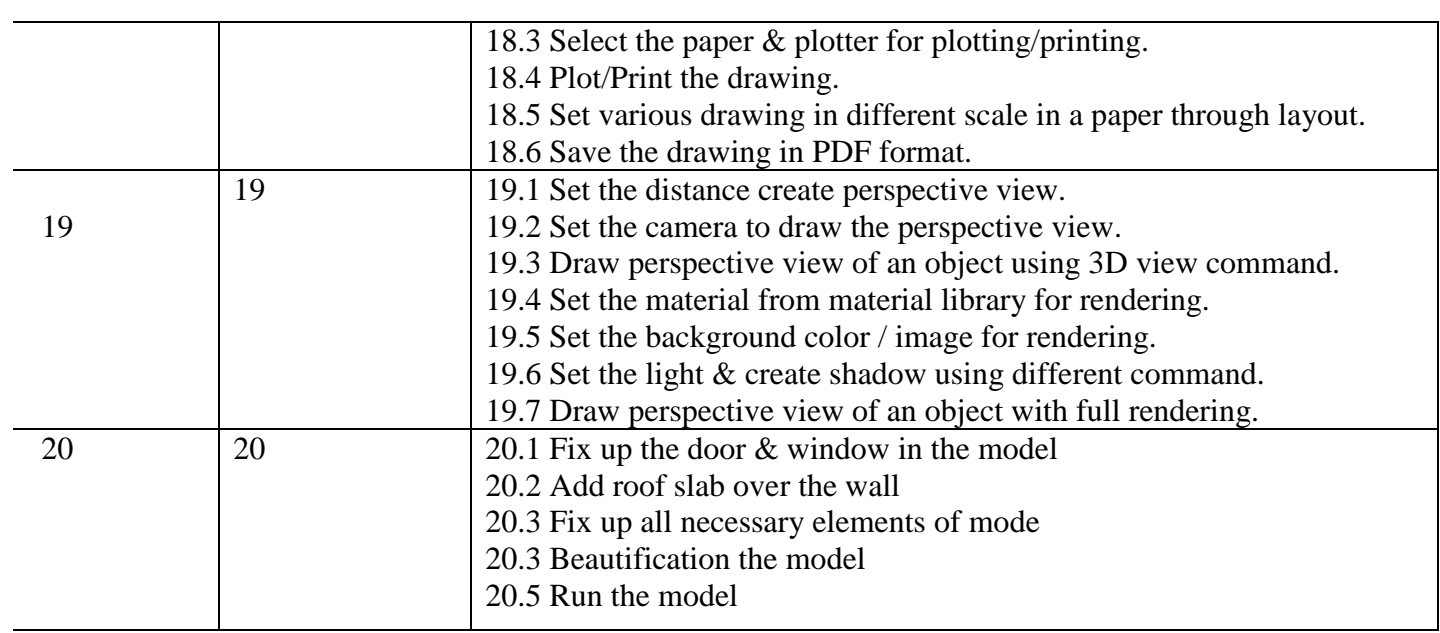

## **REFERENCE BOOKS:**

1. Internet source

2. Working Drawing ‐ I – BTEB

3. Time Saver Standard‐ Building Type

4. Auto CAD ‐ Samuel A Mallick

Engr. Md. Shah Alam